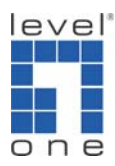

# How to set up two GSW-2473 with two VLANs and a Gateway?

Scenario:

A GSW-2473 with port 1 – 10 & B GSW-2473 with port 1 – 10 VLAN 1 A GSW-2473 with port 9 – 26 & B GSW-2473 with port 9 – 26 VLAN 2 A & B GSW-2473 port 9 for interconnecting together. Port 10: Connect to Internet

VLAN 1 members will be able to communicate on both GSW-2473 A&B VLAN 2 members will be able to communicate on both GSW-2473 A&B VLAN 1 &2 will be able to get on internet

Test Environment :

Switch 1 IP: 192.168.0.73 Switch 2 IP: 192.168.0.173

Please refer to set up procedure below:

#### 1. Switch A VLAN Member  $\rightarrow$  Port 1~10 -> vlan 1

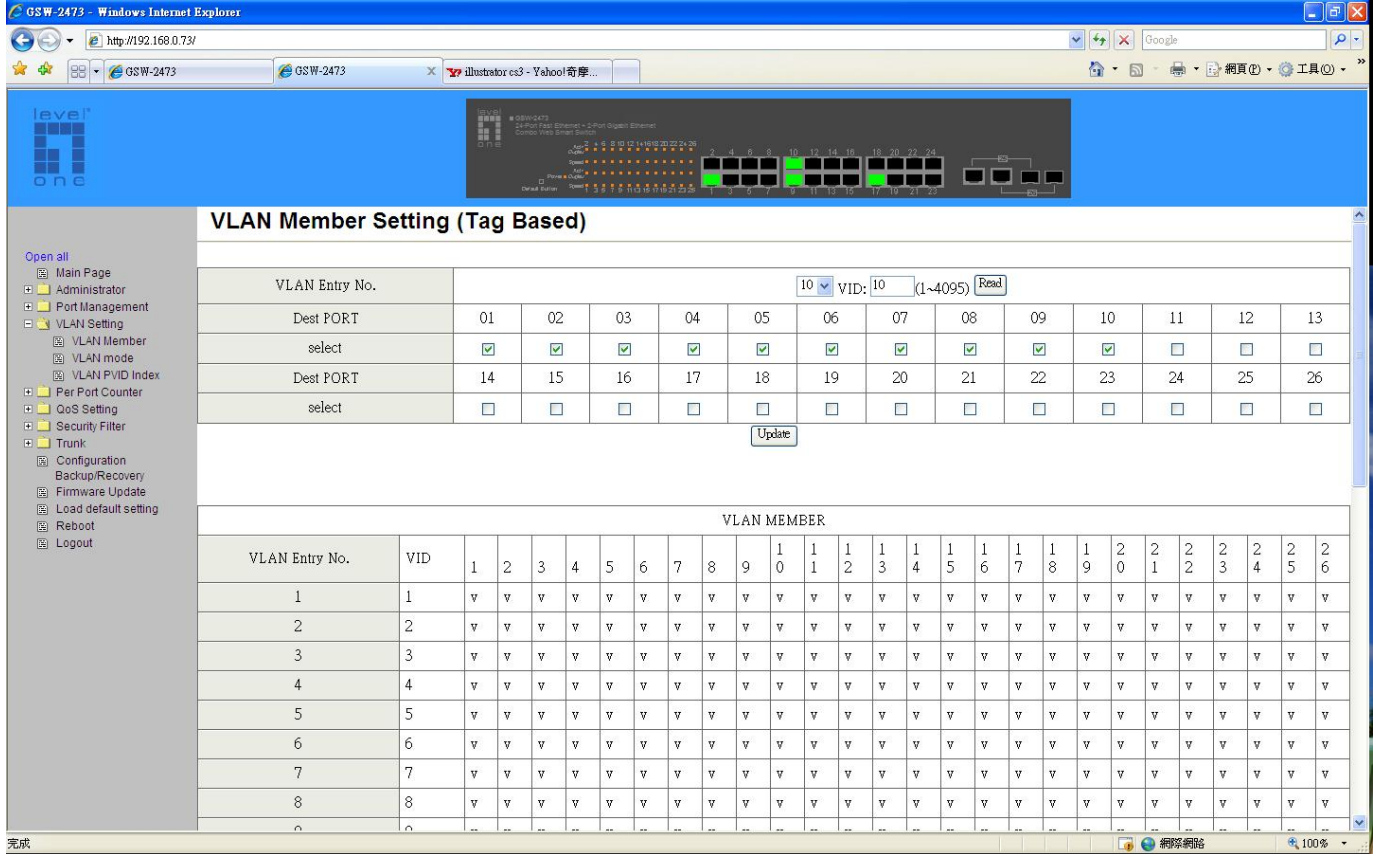

# 2. Switch A VLAN Member  $\rightarrow$  Port 9~26 -> vlan 2

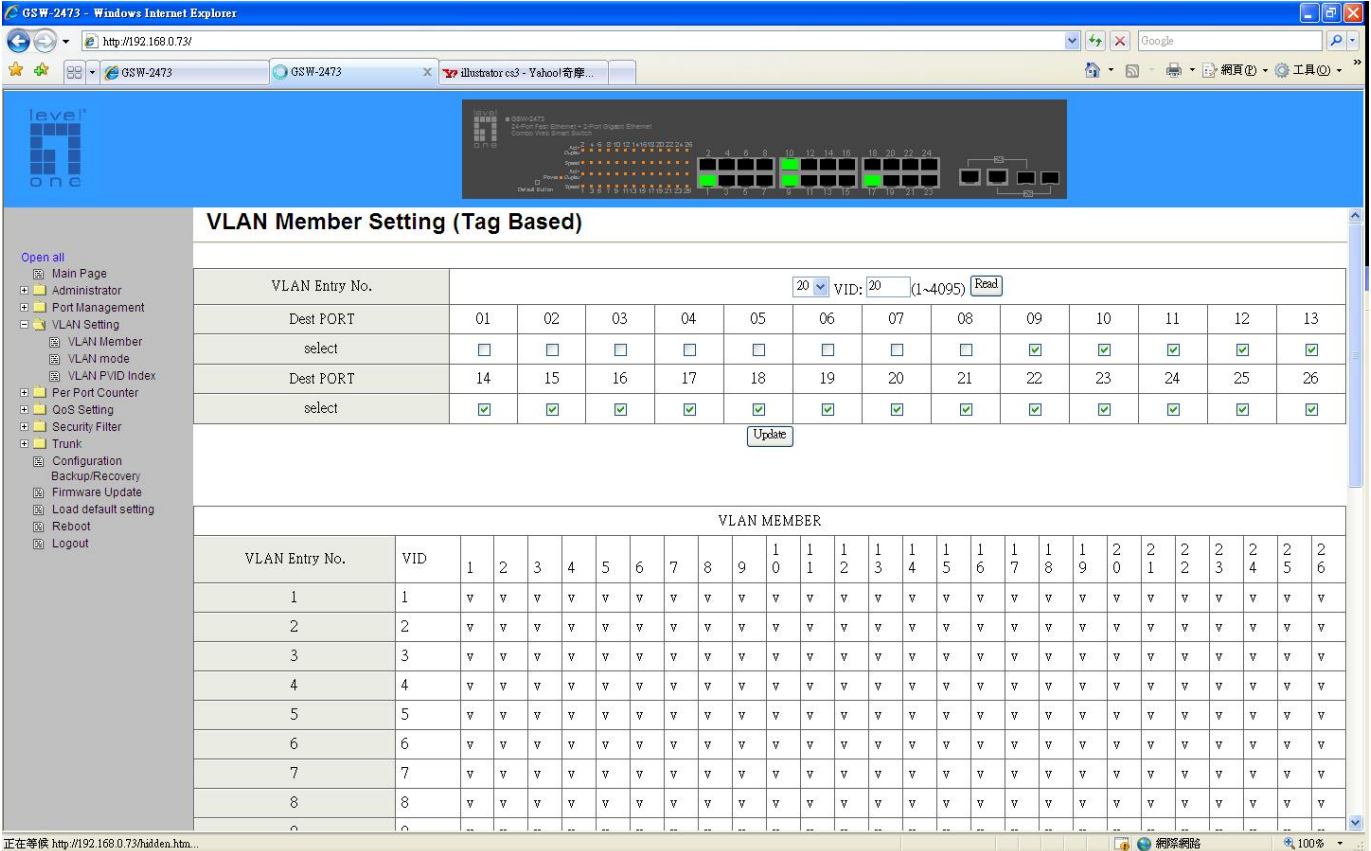

# 3. Switch A VLAN mode  $\rightarrow$  set up Port 9 to uplink.

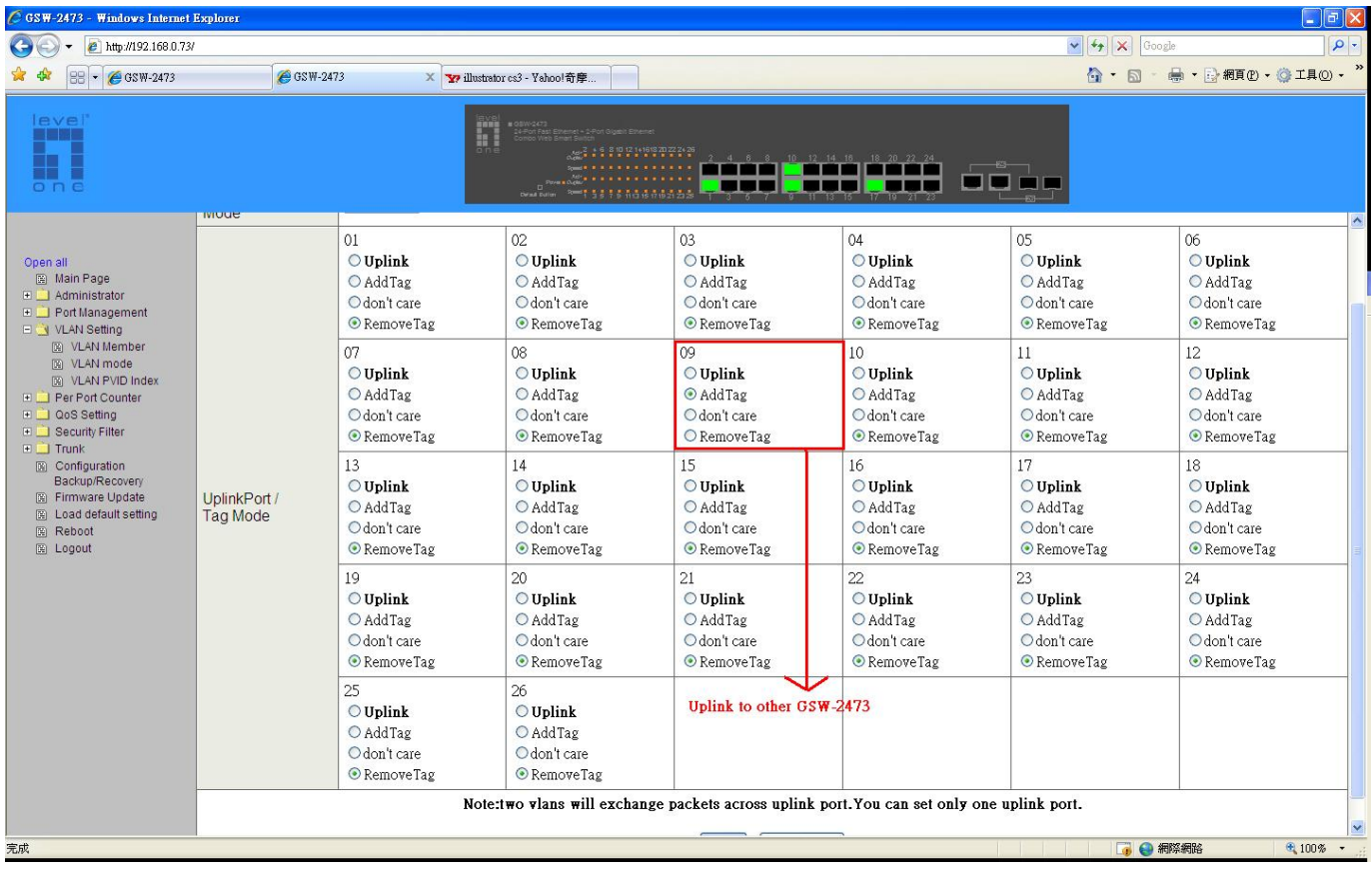

#### 4. Switch A VLAN PVID: Port 1~8 PVID 10 / Port 10 PVID 30 / Port 9 + 11~26 PVID 20.

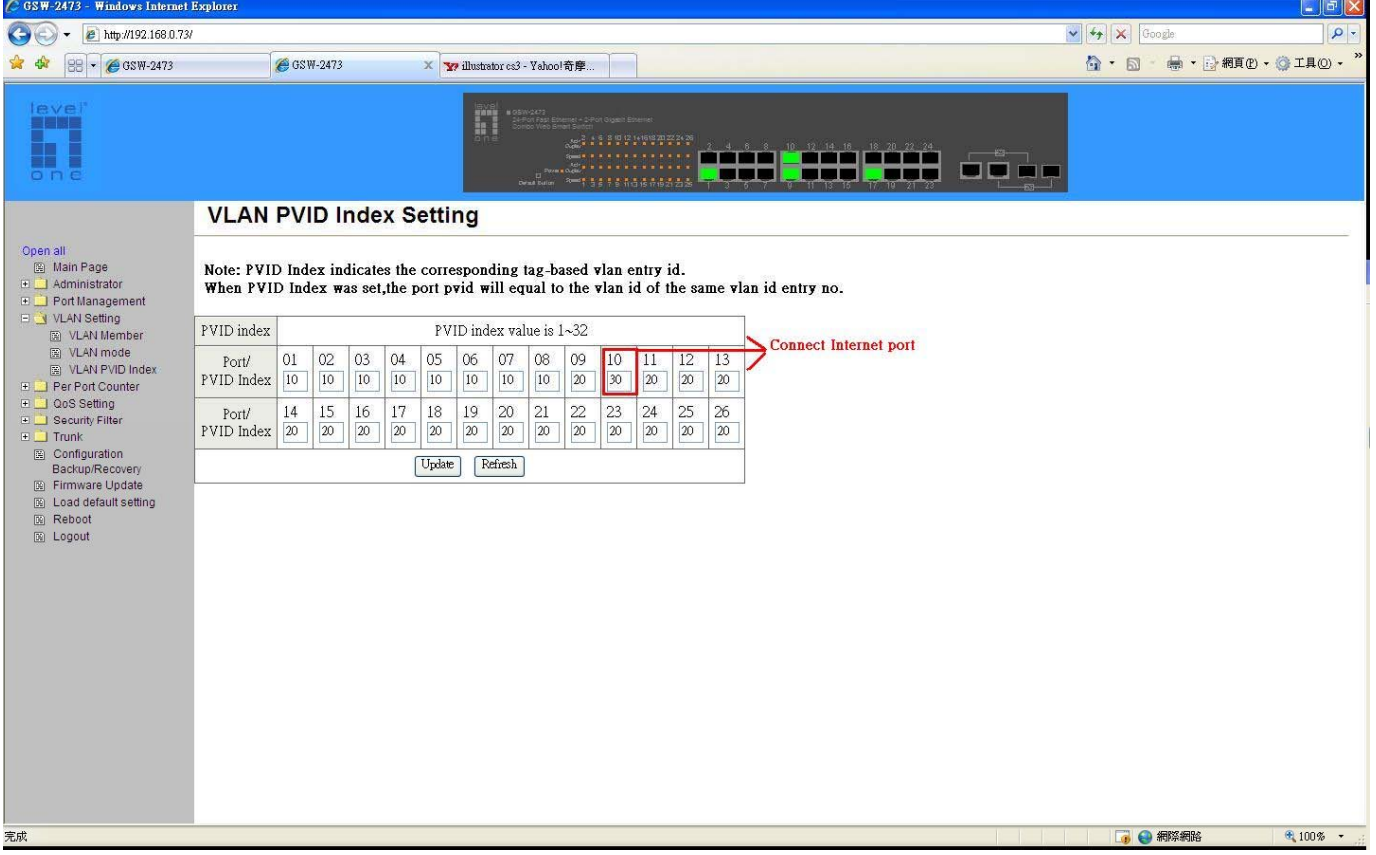

### 4. Switch B VLAN Member  $\rightarrow$  Port 1~10 -> vlan 1

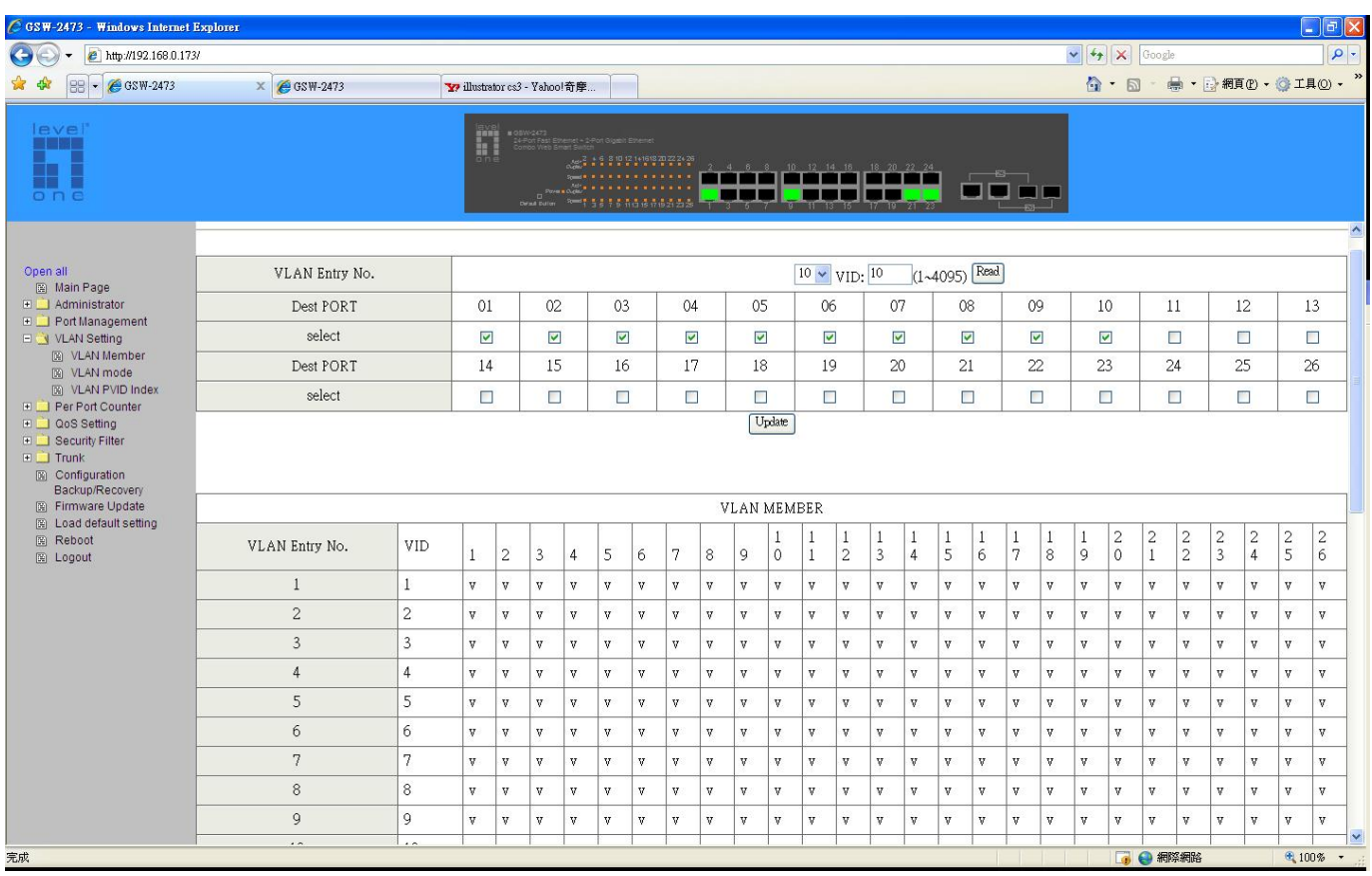

6. Switch B VLAN Member  $\rightarrow$  Port 9~26 -> vlan 2

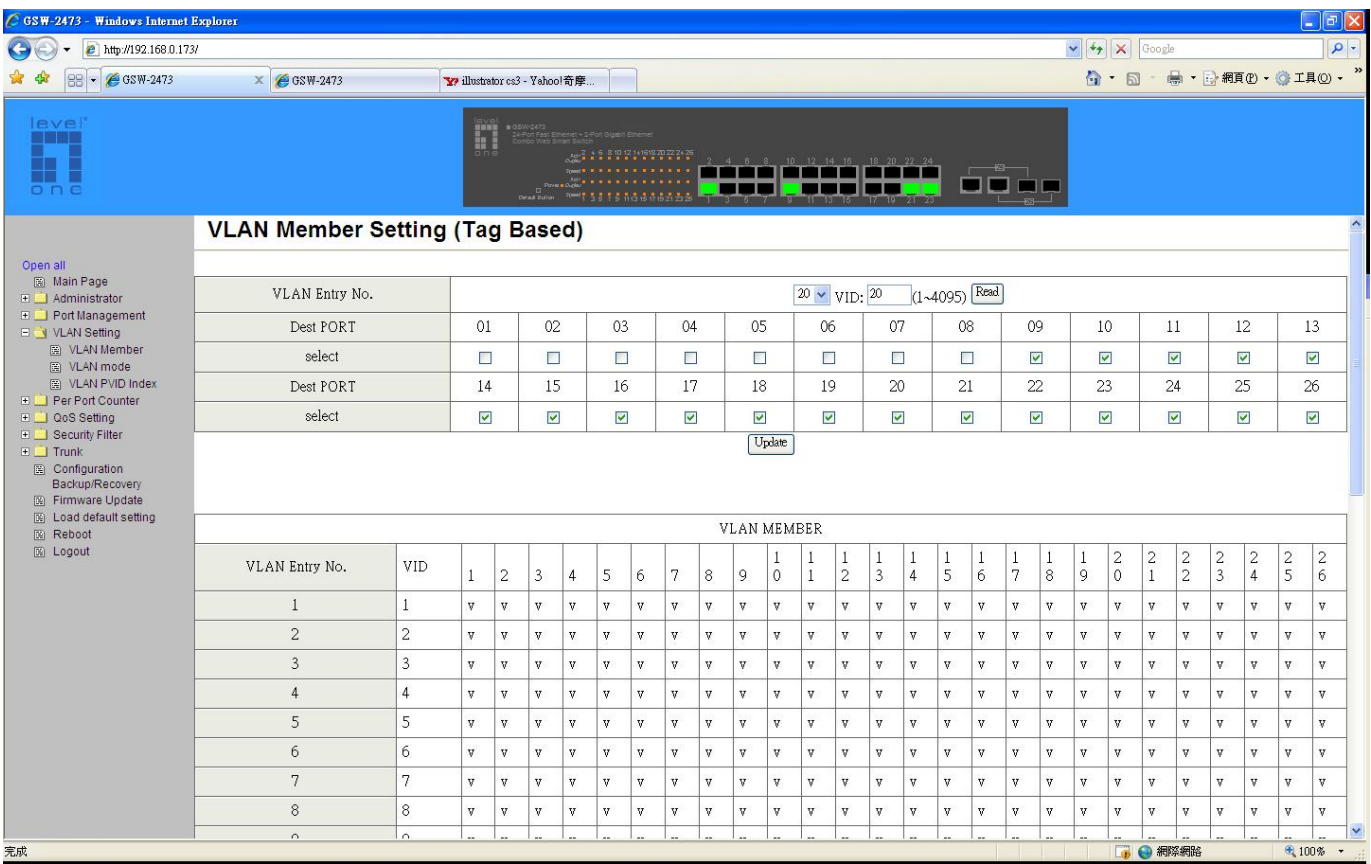

7. Switch B VLAN mode  $\rightarrow$  set up Port 9 to uplink.

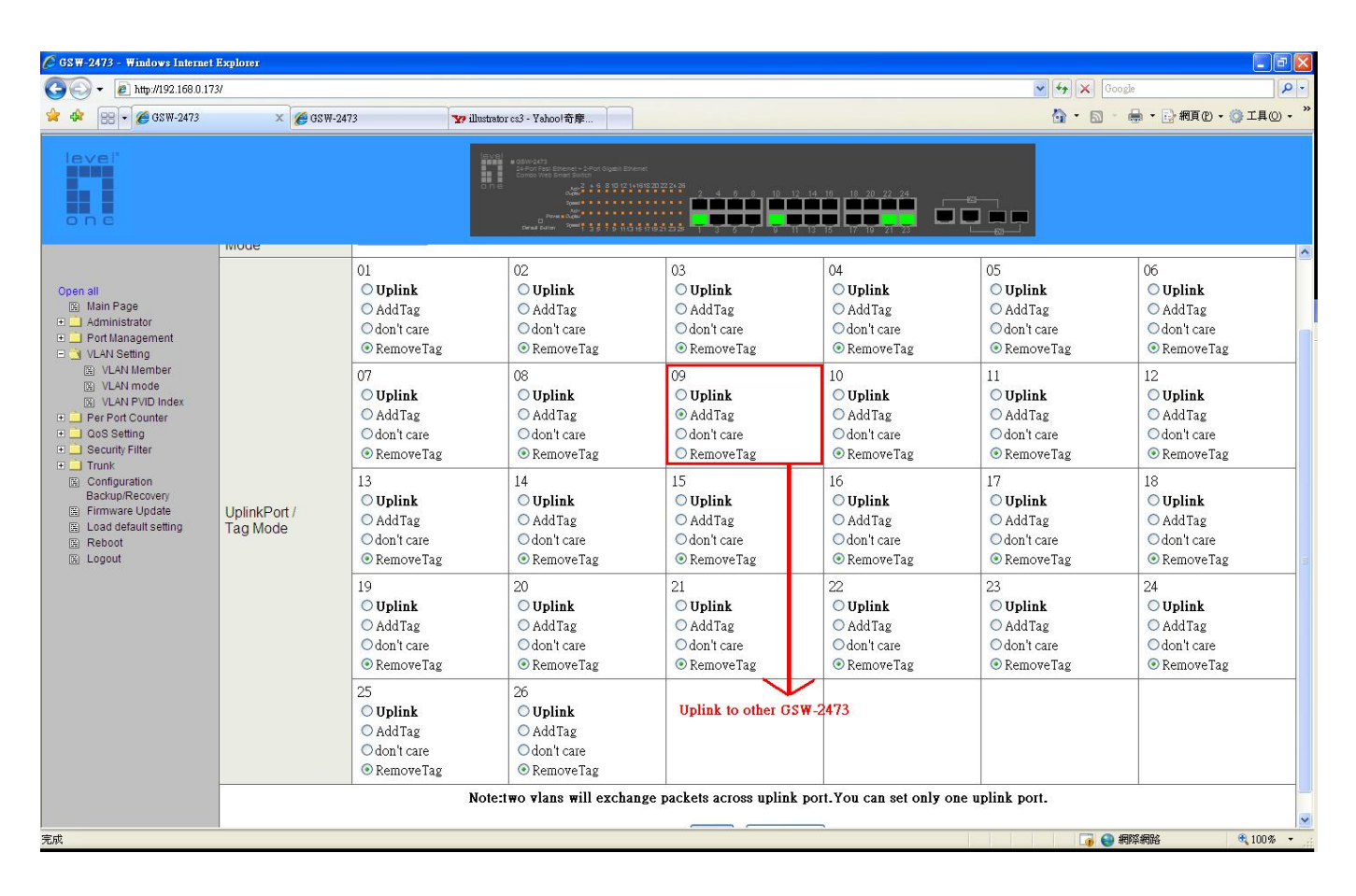

8. Switch B VLAN mode  $\rightarrow$  Port 1~8 PVID 10 / Port 9~16 PVID 20.

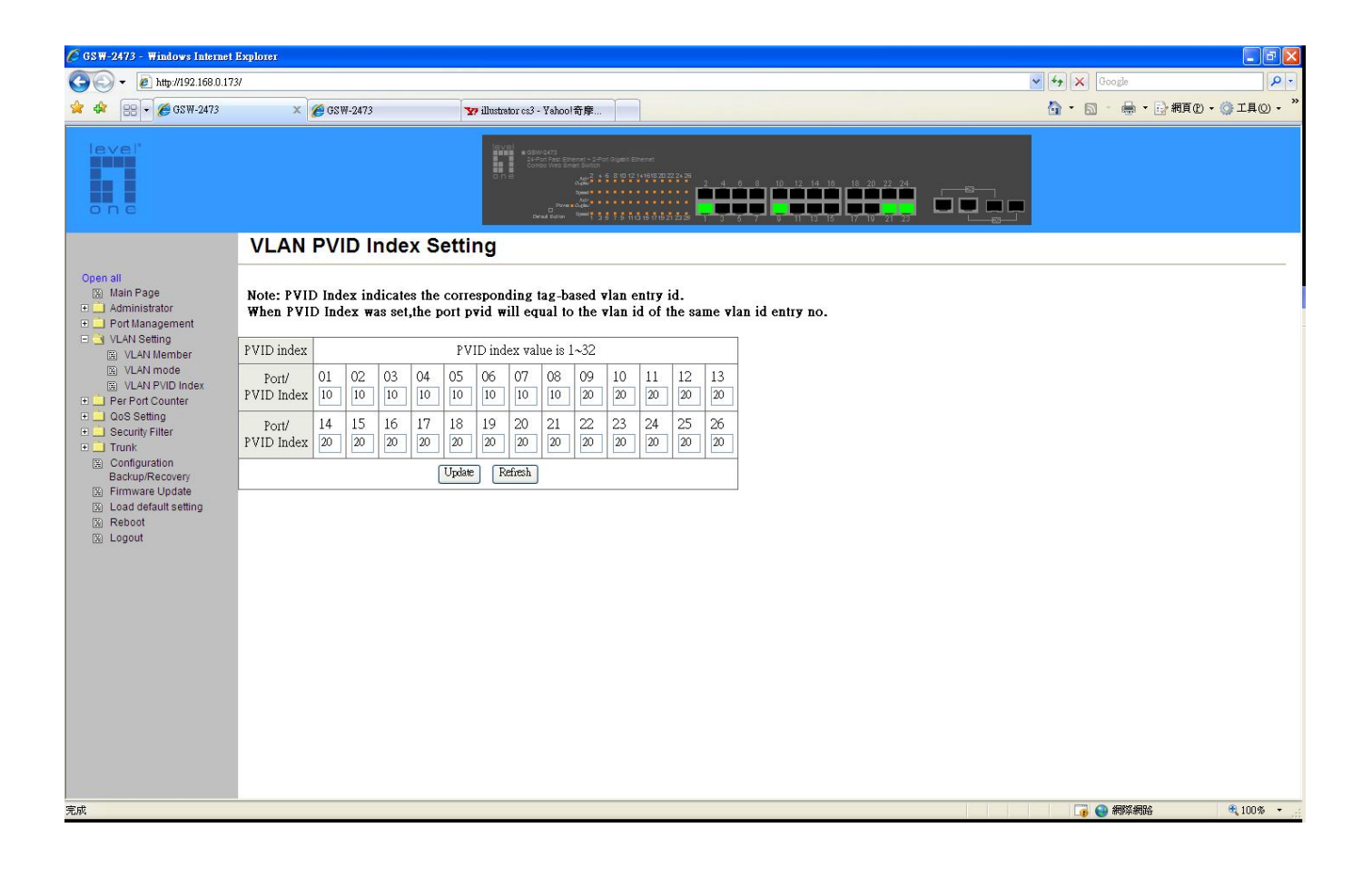